Peregrine | AssetCenter Physische Datenmodelle

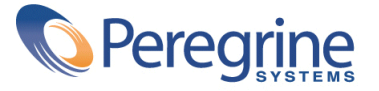

© Copyright 2003 Peregrine Systems Inc. Alle Rechte vorbehalten.

Die in diesem Dokument enthaltenen Informationen sind Eigentum von Peregrine Systems Incorporated und dürfen ohne vorhergehende schriftliche Genehmigung von Peregrine Systems Inc. weder verwendet noch weitergegeben werden. Ohne vorhergehende schriftliche Zustimmung durch Peregrine Systems Inc. ist die Vervielfältigung dieses Handbuchs als Ganzes oder in Teilen unzulässig. Das vorliegende Dokument enthält zahlreiche Markennamen. Dabei handelt es sich größtenteils um eingetragene Warenzeichen der jeweiligen Eigentümer.

Peregrine Systems ® und AssetCenter ® sind eingetragene Warenzeichen von Peregrine Systems Inc.

Die in diesem Handbuch beschriebene Software wird im Rahmen eines Lizenzvertrags zwischen Peregrine Systems Inc. und dem Endbenutzer zur Verfügung gestellt und muss in Übereinstimmung mit den Bedingungen dieses Vertrags eingesetzt werden. Die darin enthaltenen Informationen können Änderungen ohne Vorankündigung unterliegen und werden ohne jede Verpflichtung seitens Peregrine Systems Inc. bereitgestellt. Das Datum der jeweils neuesten Version dieses Dokuments erfahren Sie beim Kundensupport von Peregrine Systems Inc.

Die Namen der in diesem Handbuch, in der Demo-Datenbank und dem Lernprogramm genannten Personen und Firmen sind frei erfunden und dienen lediglich der Veranschaulichung der Softwarefunktionen. Ähnlichkeiten mit lebenden und toten Personen oder Firmen sind rein zufällig.

Technische Informationen zu diesem Produkt sowie Dokumentationen zu einem für Sie lizenzierten Produkt erhalten Sie beim Kunden-Support von Peregrine Systems Inc. unter folgender E-Mail-Adresse: support@peregrine.com.

Ihre Kommentare und Anregungen zu diesem Dokument senden Sie bitte an die Abteilung Technische Dokumentation bei Peregrine Systems (doc\_comments@peregrine.com).

Die vorliegende Ausgabe betrifft die Version 4.3 des lizenzierten Programms

AssetCenter

Peregrine Systems, Inc. Worldwide Corporate Campus and Executive Briefing Center 3611 Valley Centre Drive San Diego, CA 92130 Tel 800.638.5231 or 858.481.5000 Fax 858.481.1751 www.peregrine.com

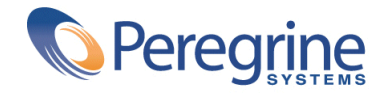

# Physische Daten-<br>
modelle **| Inhaltsverzeichnis**

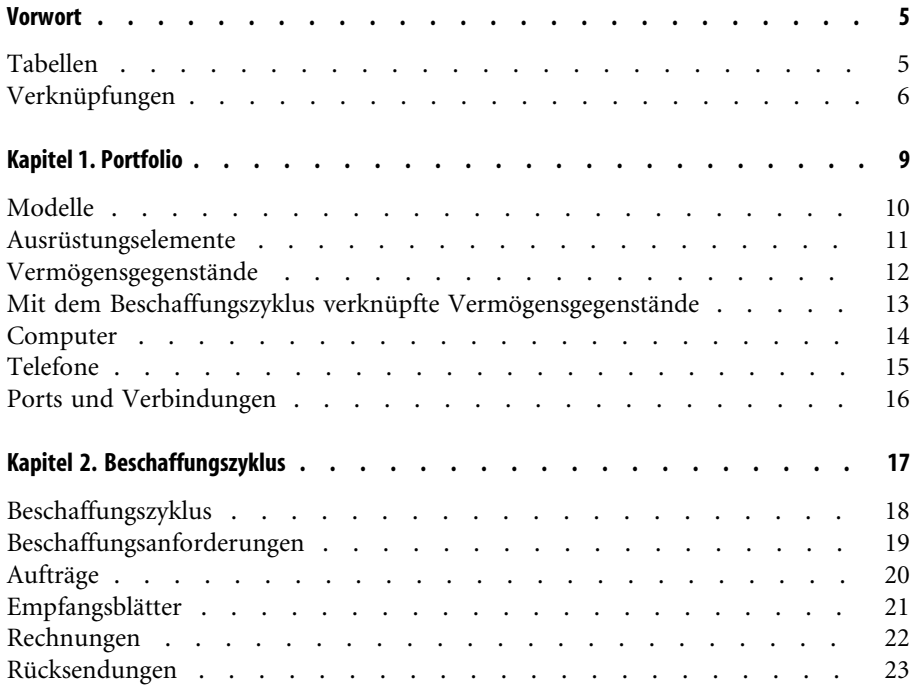

#### AssetCenter

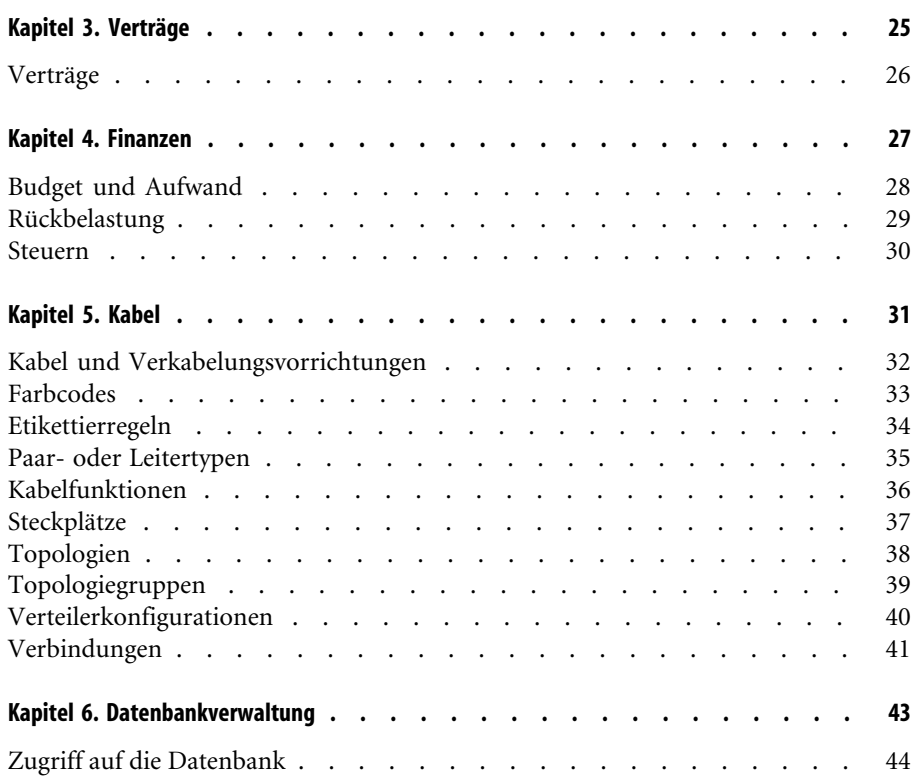

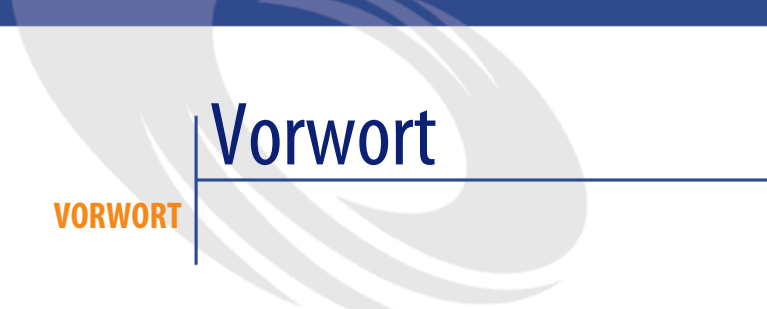

In diesem Handbuch finden Sie Schemata zu den in AssetCenter enthaltenen physischen Datenmodellen.

Jedes Schema zeigt eine oder mehrere der in den AssetCenter-Modulen verwendeten Tabellen.

#### **Tabellen**

Die in diesem Handbuch beschriebenen Tabellen sind an ihrem SQL-Namen erkennbar.

Beispiele:

- Die Tabelle mit den Ausrüstungselementen trägt den Namen **amPortfolio**.
- Die Tabelle mit den Vermögensgegenständen trägt den Namen **amAsset**.
- Die Tabelle mit den Standorten trägt den Namen **amLocation**.
- Die Tabelle mit den Personen trägt den Namen **amEmplDept**.

Die in einem Schema beschriebenen Tabellen sind besonders umfangreich. Beispiele:

#### **AssetCenter**

- Die Tabelle der Vermögensgegenstände (**amAsset**) im Schema Vermögensgegenstände [Seite 12].
- Die Tabelle der Kabel (**amCable**) im Schema Kabel und Verkabelungsvorrichtungen [Seite 32].
- Die Tabelle der Verwaltungsbereiche (**amTaxJuris**) im Schema Steuern [Seite 30].

#### **Verknüpfungen**

Die Tabellen sind über drei verschiedene Verknüpfungstypen miteinander verbunden:

- Verknüpfungen vom Typ 1-1
- Verknüpfungen vom Typ 1-n und n-1
- Verknüpfungen vom Typ n-n

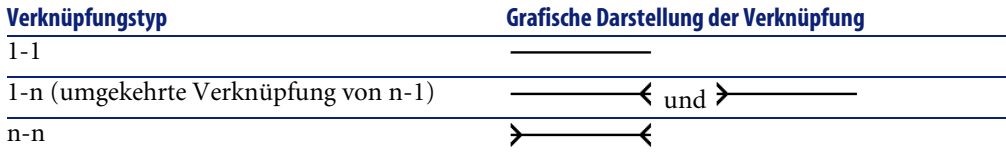

Die in diesem Handbuch aufgeführten Verknüpfungen sind an ihrem SQL-Namen erkennbar.

Beispiele:

- Die Verknüpfung, die von der Tabelle der Ausrüstungselemente (**amPortfolio**) zur Tabelle der Personen (**amEmplDept**) führt, trägt den SQL-Namen **User**.
- Die Verknüpfung, die von der Tabelle der Personen (**amEmplDept**) zur Tabelle der Ausrüstungselemente (**amPortfolio**) führt, trägt den SQL-Namen **ItemsUsed**.

Physische Datenmodelle

#### Anmerkung:

Bei dem SQL-Namen einer Verknüpfung wird vorausgesetzt, dass es sich bei der einen Tabelle um die Ausgangstabelle und bei der anderen Tabelle um die Zieltabelle handelt. So zeigt die Verknüpfung **User** von der Ausgangstabelle mit den Ausrüstungselementen (**amPortfolio**) auf den Datensatz mit dem Benutzer eines Ausrüstungselements (User) in der Zieltabelle mit den Personen (**amEmplDept**). Die umgekehrte Verknüpfung dagegen trägt den SQL-Namen **ItemsUsed**. Diese Verknüpfung zeigt auf die Datensätze mit den Vermögensgegenständen, die von einem bestimmten Benutzer verwendet werden. In diesem Fall entspricht die Tabelle mit den Personen der Ausgangstabelle und die Tabelle mit den Ausrüstungselementen der Zieltabelle.

Um die Schemata in diesem Handbuch so übersichtlich wie möglich zu gestalten, wurde auf die Darstellung der umgekehrten Verknüpfungen verzichtet. Die Wahl einer Verknüpfung anstelle der umgekehrten Verknüpfung bleibt Ihnen überlassen. Um den SQL-Namen einer umgekehrten Verknüpfung abzurufen, gehen Sie wie folgt vor:

- 1 Starten Sie AssetCenter Database Administrator.
- 2 Öffnen Sie Beschreibung der Datenbank.
- 3 Wählen Sie eine Tabelle.
- 4 Klicken Sie auf .
- 5 Wählen Sie eine Verknüpfung.
- 6 Der [SQL-Name](#page-13-0) der Verknüpfung erscheint im Feld **Umgekehrte Verknüpfung**.

#### **Verknüpfungen vom Typ 1-1**

Diese Verknüpfungen stehen für Folgendes:

• Ein einziger Datensatz aus der Ausgangstabelle ist mit einem einzigen Datensatz in der Zieltabelle verbunden.

Ein Beispiel: Die Verknüpfung **Asset** zwischen der Tabelle der Computer (**amComputer**) und der Tabelle der Vermögensgegenstände (**amAsset**) im Schema Computer [Seite 14]. Bei dieser Verknüpfung kann nur ein einziger Datensatz aus der Tabelle der Computer mit einem einzigen Datensatz aus der Tabelle der Vermögensgegenstände verknüpft werden.

#### **Verknüpfungen vom Typ 1-n und n-1**

Eine Verknüpfung vom Typ 1-n besagt Folgendes:

- Ein einziger Datensatz der Ausgangstabelle kann mit mehreren Datensätzen der Zieltabelle verknüpft sein.
- Mehrere Datensätze in der Zieltabelle können mit einem einzigen Datensatz aus der Ausgangstabelle verknüpft sein.

Ein Beispiel: Die Verknüpfung **Rents** zwischen der Tabelle der Verträge (**amContracts**) und der Tabelle der Zahlungsraten (**amCntrRent**) im Schema Verträge [S[eite 26\]. B](#page-9-0)ei dieser Verknüpfung kann nur ein einziger Datensatz aus der Tabelle der Verträge mit mehreren Datensätzen in der Tabelle der Zahlungsraten verknüpft sein.

Eine Verknüpfung vom Typ n-1 besagt Folgendes:

- Mehrere Datensätze aus der Ausgangstabelle können mit einem einzigen Datensatz in der Zieltabelle verknüpft sein.
- Ein einziger Datensatz in der Zieltabelle kann mit mehreren Datensätzen aus der Ausgangstabelle verknüpft sein.

Ein Beispiel: Die Verknüpfung **Model** zwischen der Tabelle der Vermögensgegenstände (**amAsset**) und der Tabelle der Modelle (**amModel**) im Schema Modelle [Seite 10]. Bei dieser Verknüpfung können mehrere Datensätze aus der Tabelle [mit den Vermögensgegenstä](#page-43-0)nden einem Datensatz aus der Tabelle der Modelle entsprechen.

#### **Verknüpfungen vom Typ n-n**

Diese Verknüpfungen stehen für Folgendes:

• Mehrere Datensätze aus der Ausgangstabelle können mit mehreren Datensätzen in der Zieltabelle verknüpft sein.

Ein Beispiel: Die Verknüpfung **FuncRights** zwischen der Tabelle der Benutzerprofile (**amProfile**) und der Tabelle der Funktionsberechtigungen (**amFuncRight**) im Schema Zugriff auf die Datenbank [Seite 44]. Bei dieser Verknüpfung kann ein Datensatz aus der Tabelle der Vermögensgegenstände mit mehreren Datensätzen in der Tabelle mit den Funktionsberechtigungen verknüpft sein, während ein Datensatz aus der Tabelle der Funktionsberechtigungen mit mehreren Datensätzen aus der Tabelle der Benutzerprofile verknüpft sein kann.

 Portfolio **1 KAPITEL**

> In diesem Kapitel werden die Schemata der folgenden physischen Datenmodelle vorgestellt:

- Modelle [Seite 10]
- Ausrüstungselemente [Seite 11]
- Vermögensgegenstände [Seite 12]
- Mit dem Beschaffungszyklus verknüpfte Vermögensgegenstände [Seite 13]
- Computer [Seite 14]
- Telefone [Seite 15]
- Ports und Verbindungen [Seite 16]

**Modelle**

<span id="page-9-0"></span>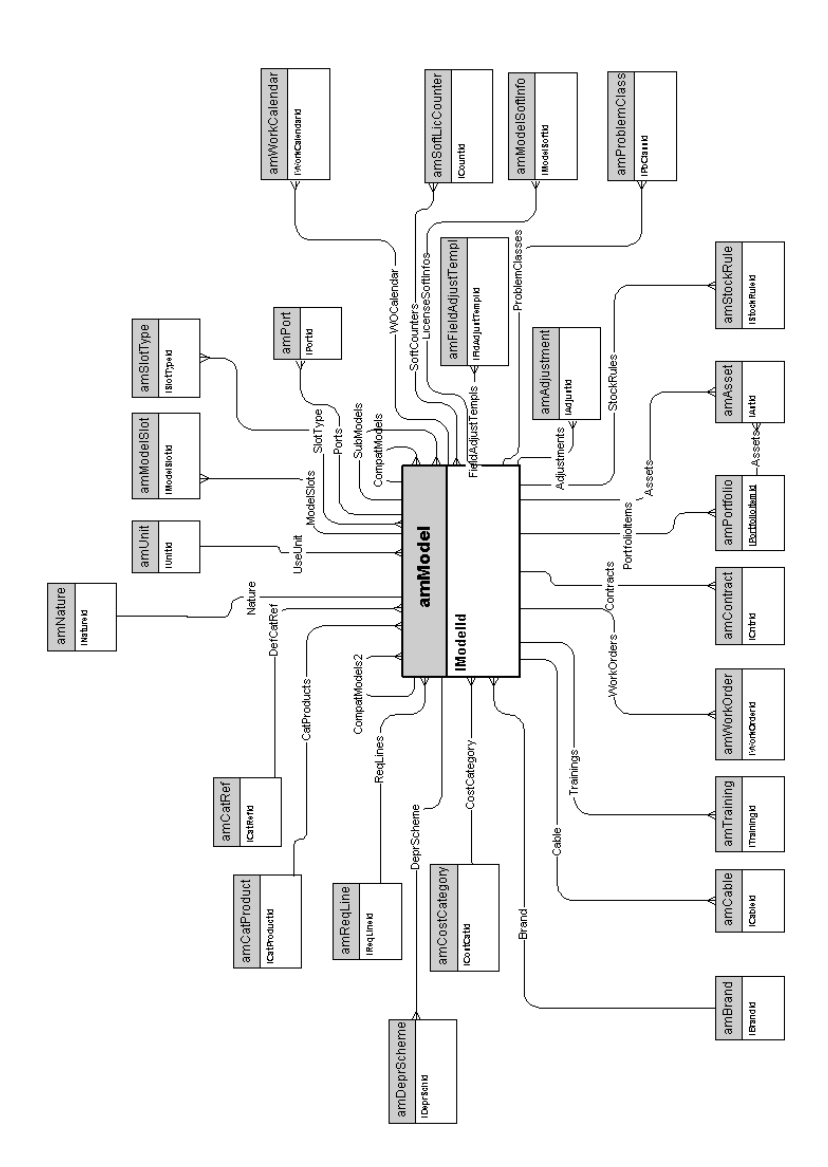

# **Ausrüstungselemente**

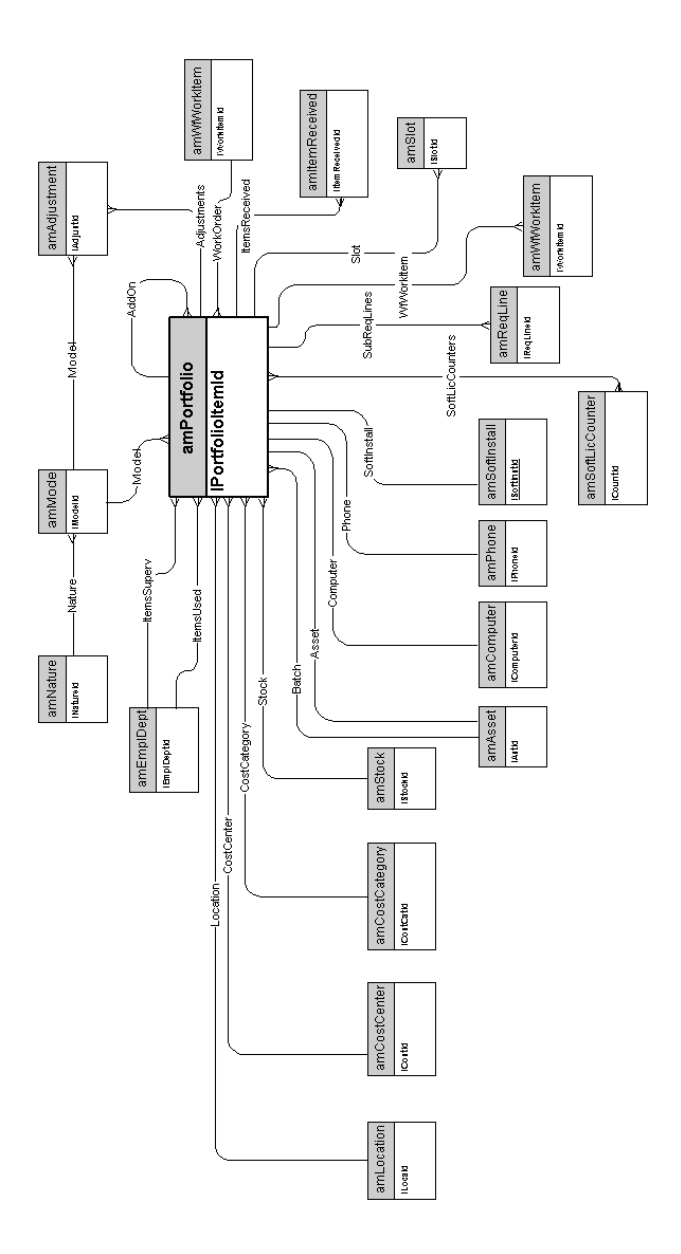

AssetCenter 4.3 - Physische Datenmodelle 11

#### **Vermögensgegenstände**

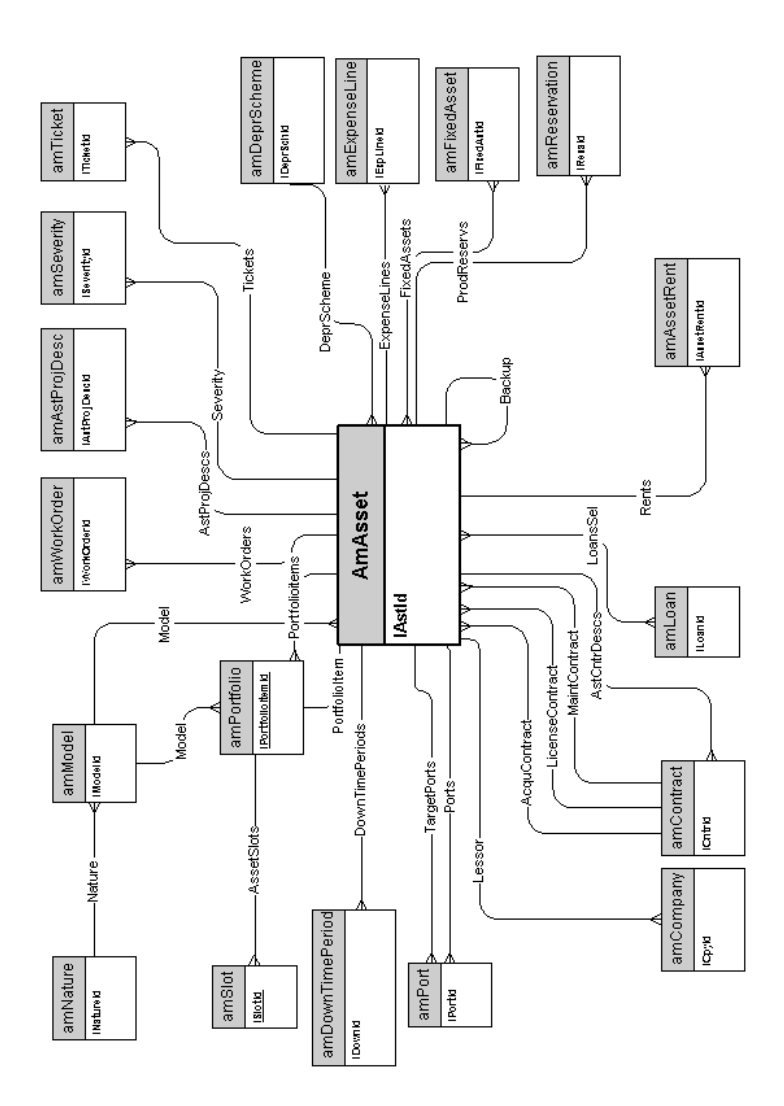

#### **Mit dem Beschaffungszyklus verknüpfte Vermögensgegenstände**

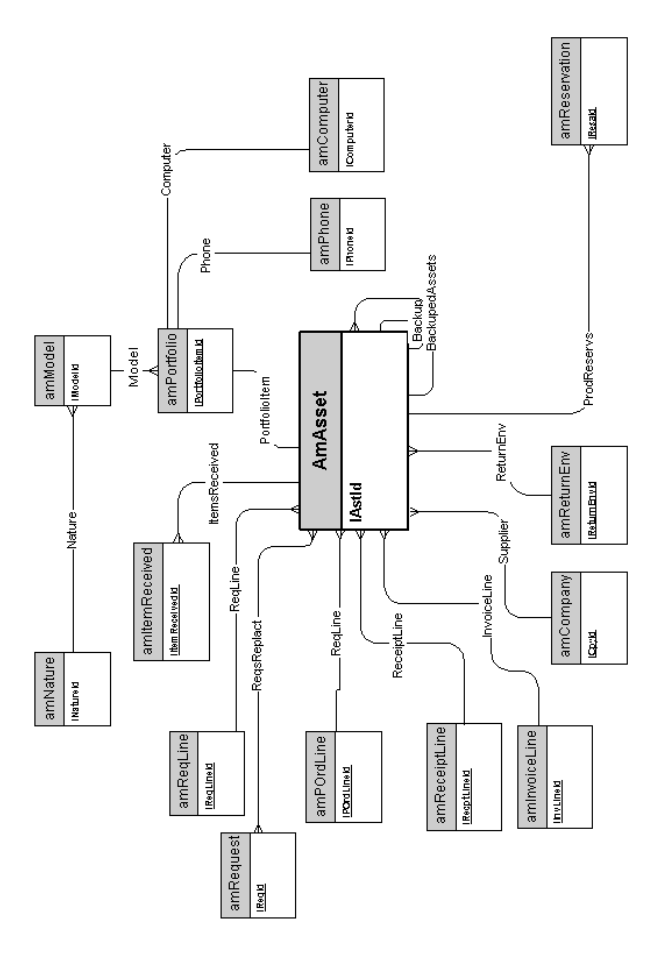

#### **Computer**

<span id="page-13-0"></span>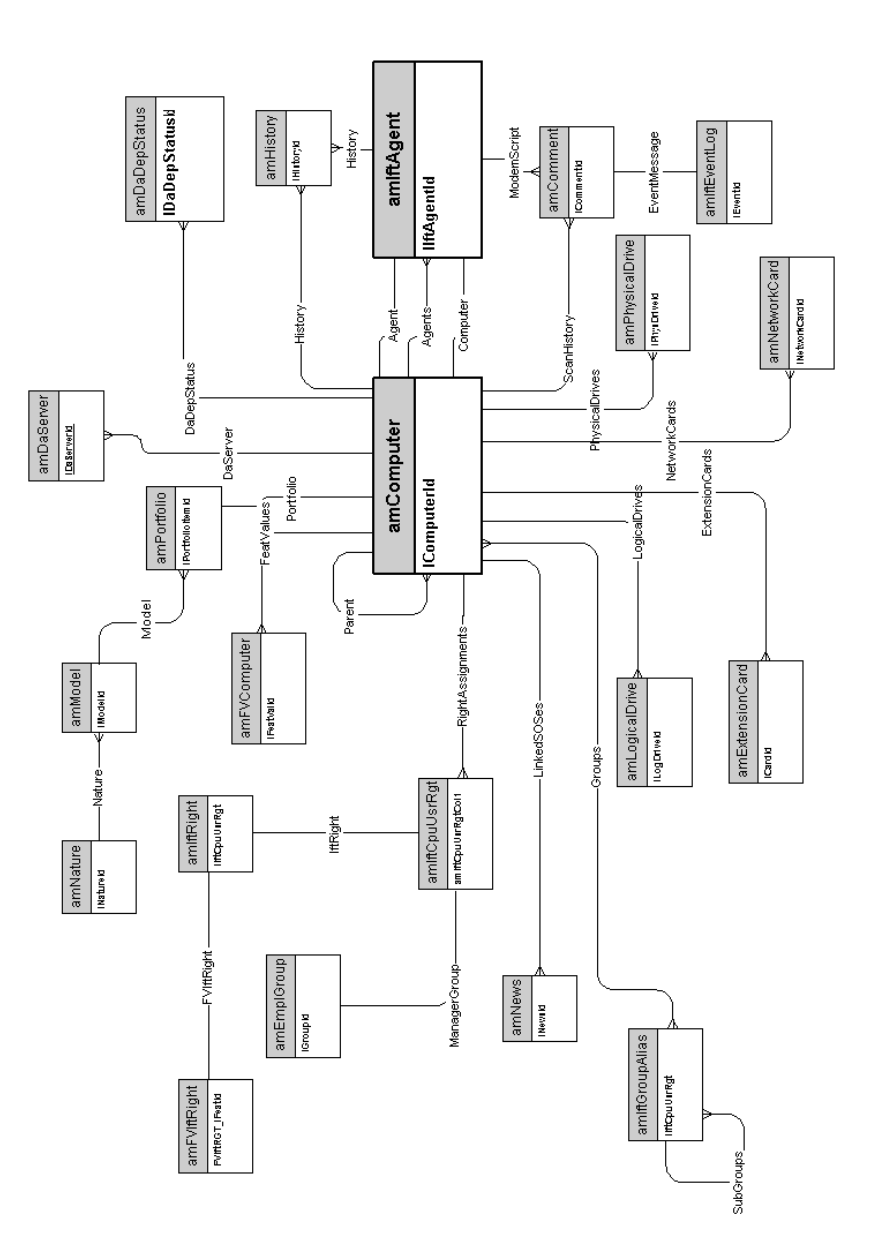

#### **Telefone**

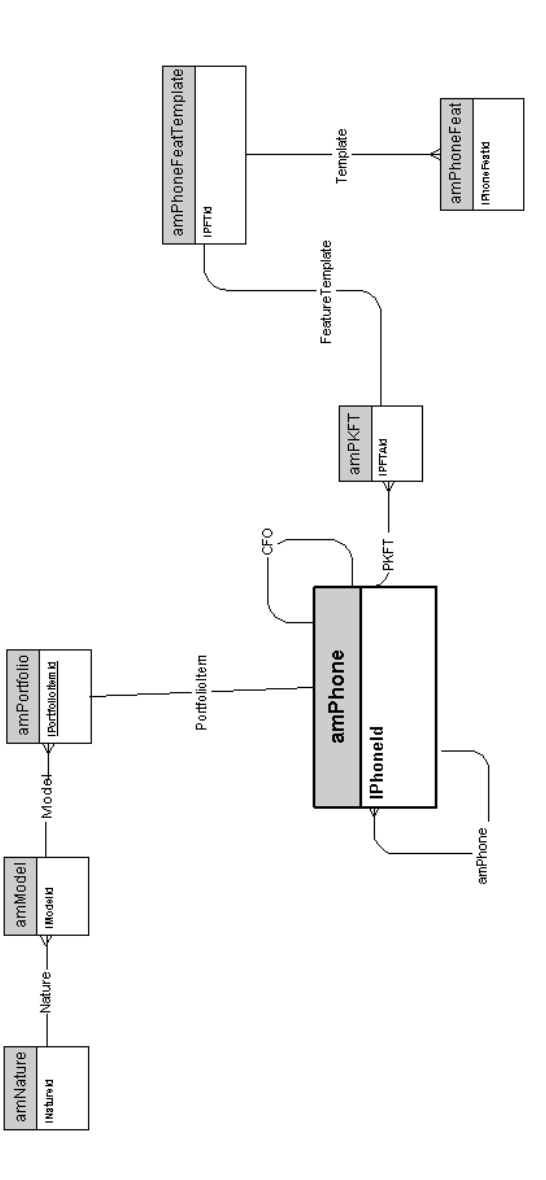

# **Ports und Verbindungen**

<span id="page-15-0"></span>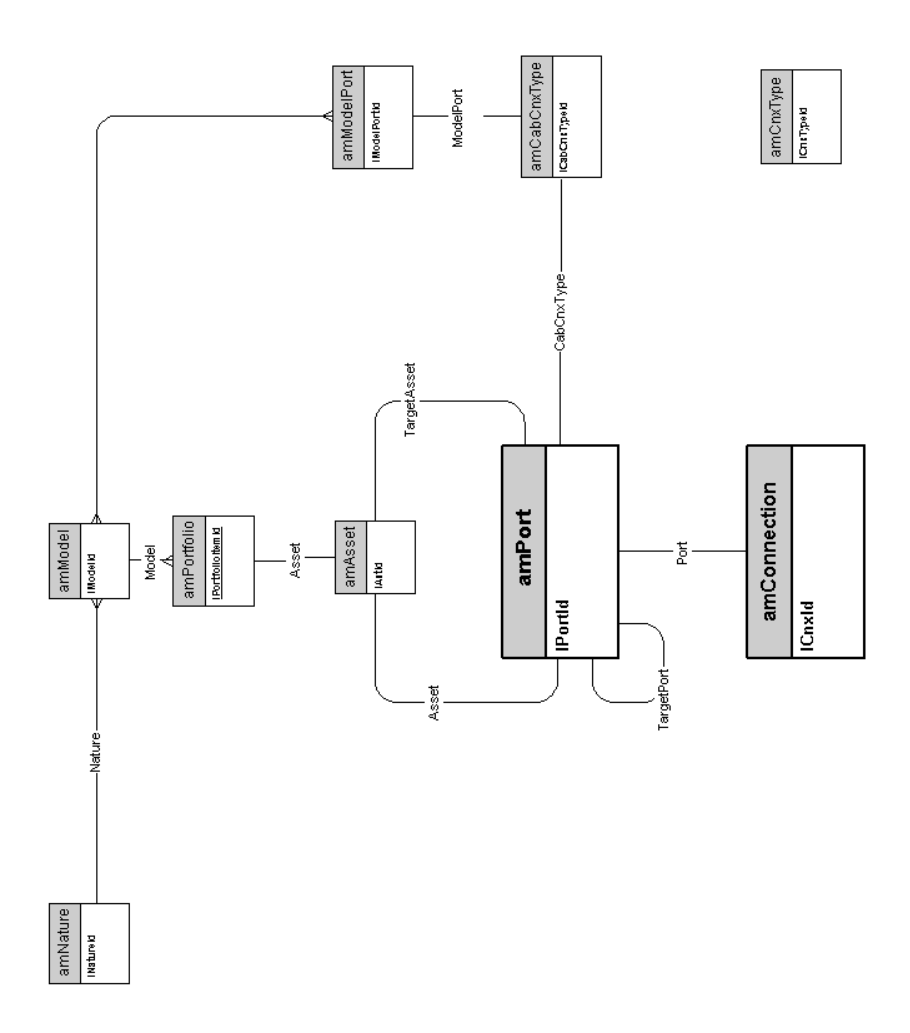

<span id="page-16-0"></span>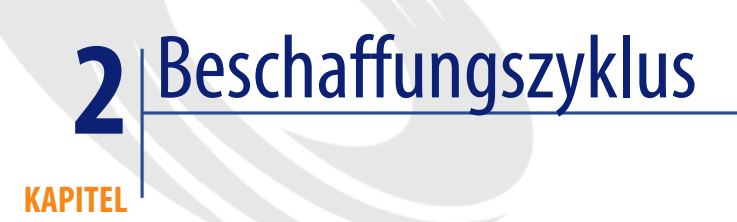

In diesem Kapitel werden die Schemata der folgenden physischen Datenmodelle vorgestellt:

- Beschaffungszyklus [Seite 18]
- Beschaffungsanforderungen [Seite 19]
- Aufträge [Seite 20]
- Empfangsblätter [Seite 21]
- Rechnungen [Seite 22]
- Rücksendungen [Seite 23]

## **Beschaffungszyklus**

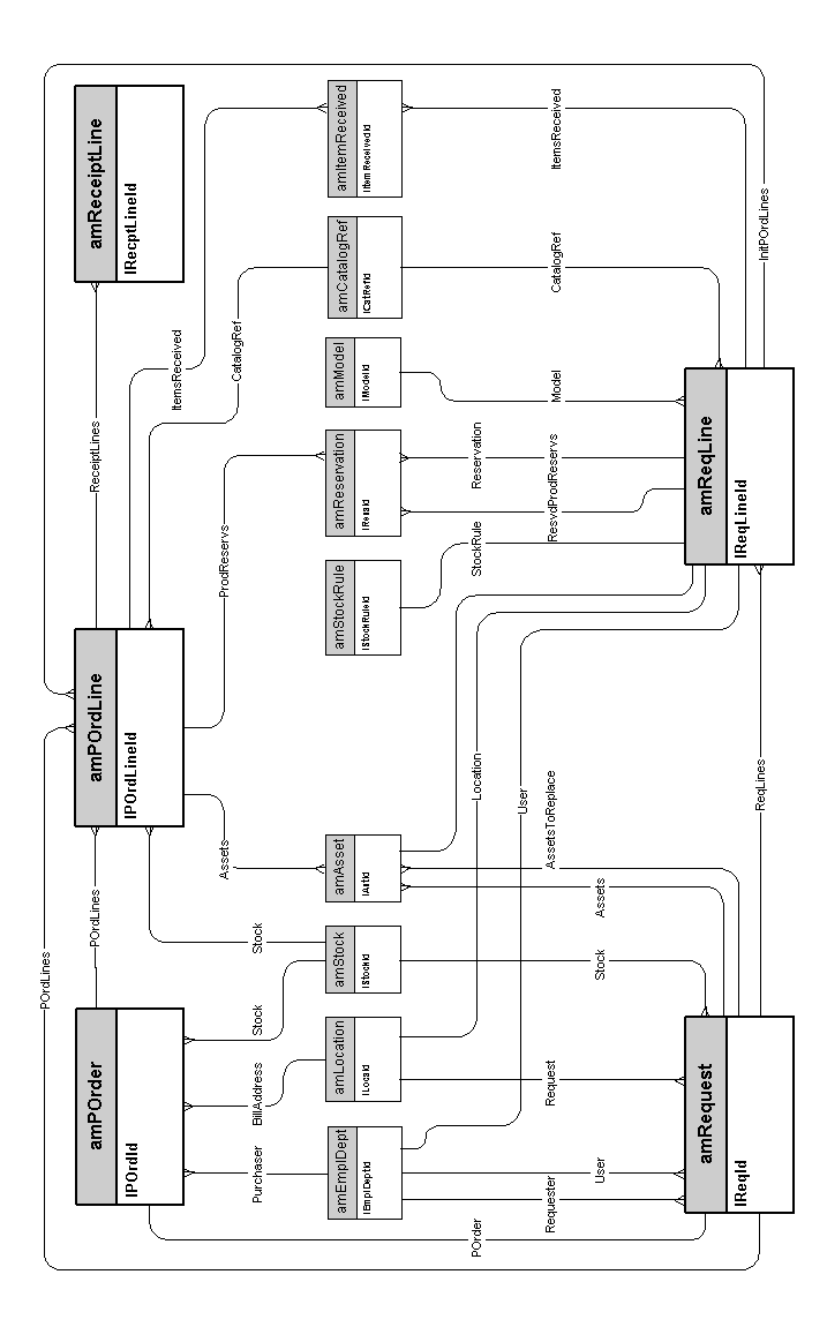

#### **Beschaffungsanforderungen**

<span id="page-18-0"></span>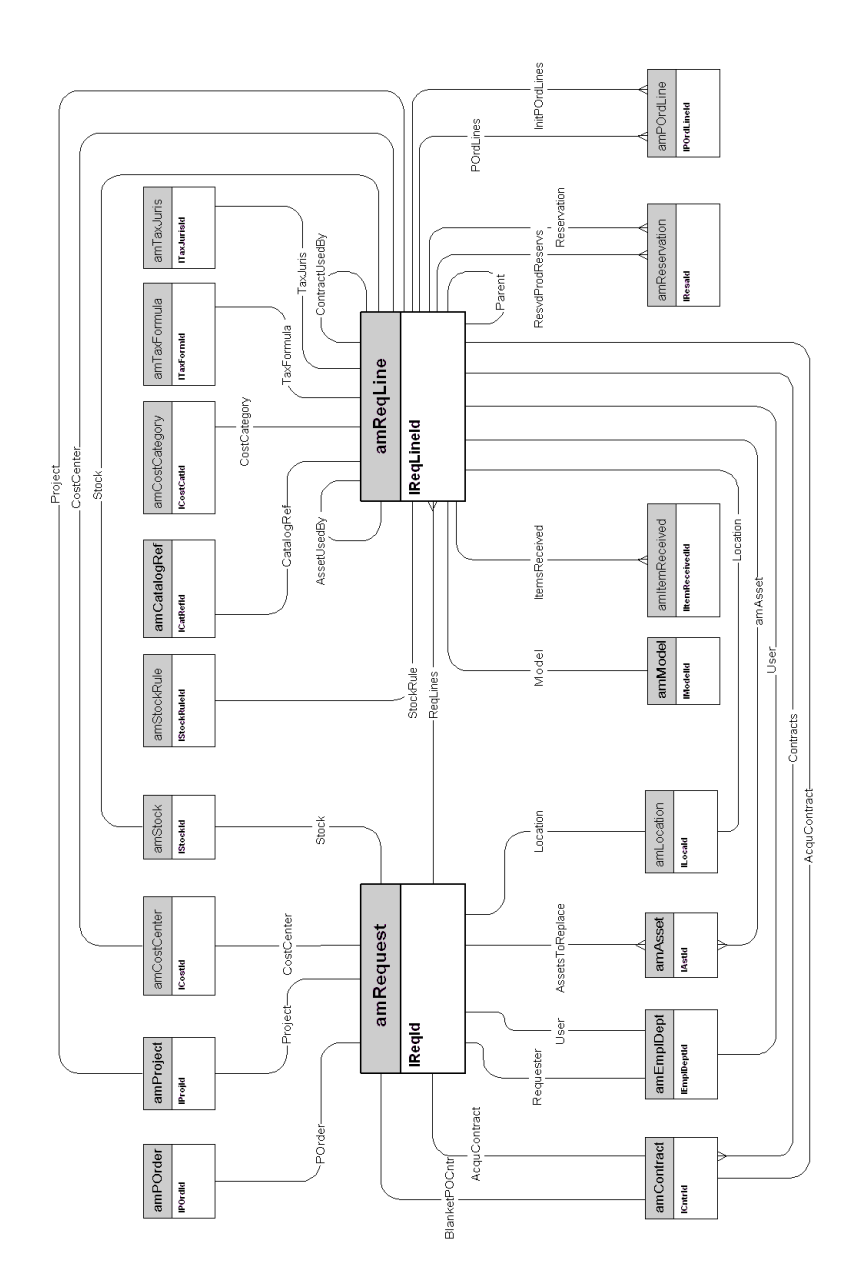

#### **Aufträge**

<span id="page-19-0"></span>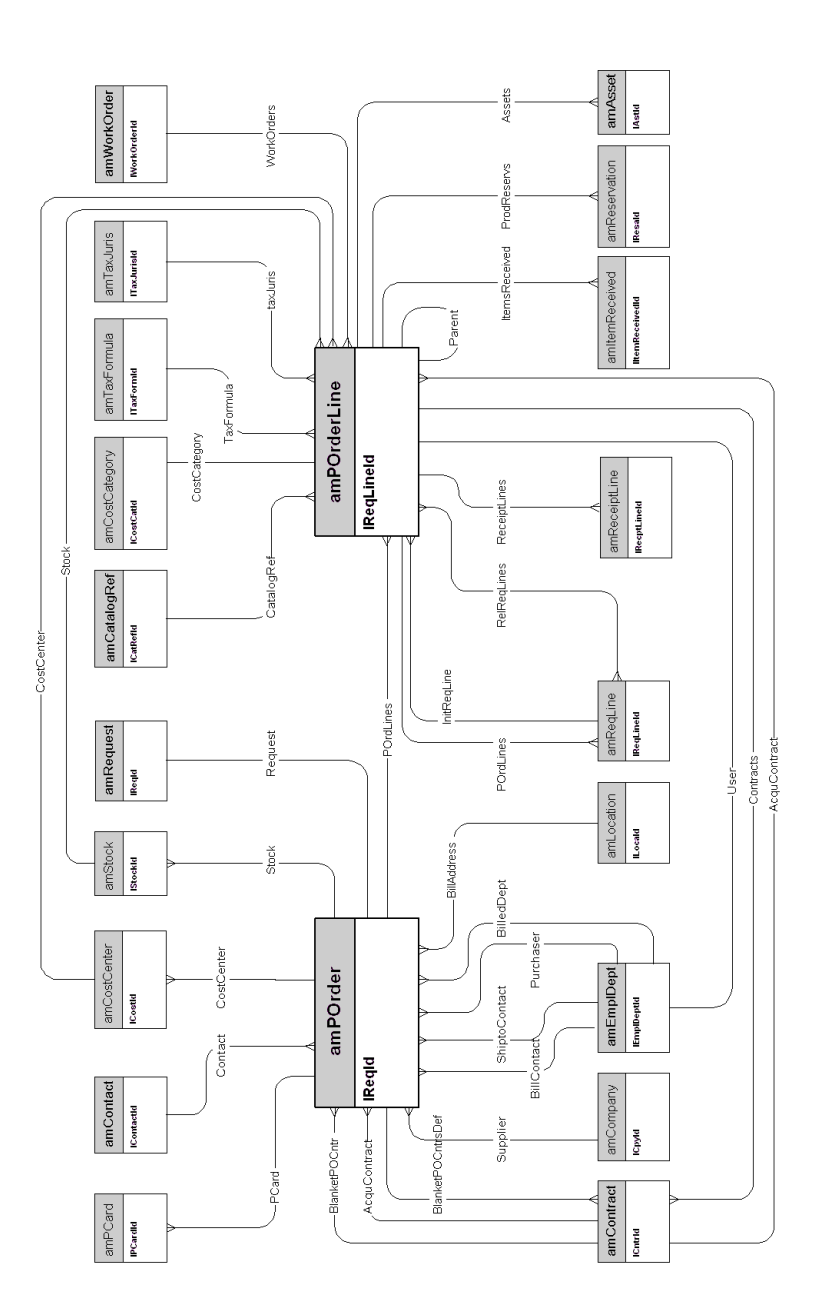

#### **Empfangsblätter**

<span id="page-20-0"></span>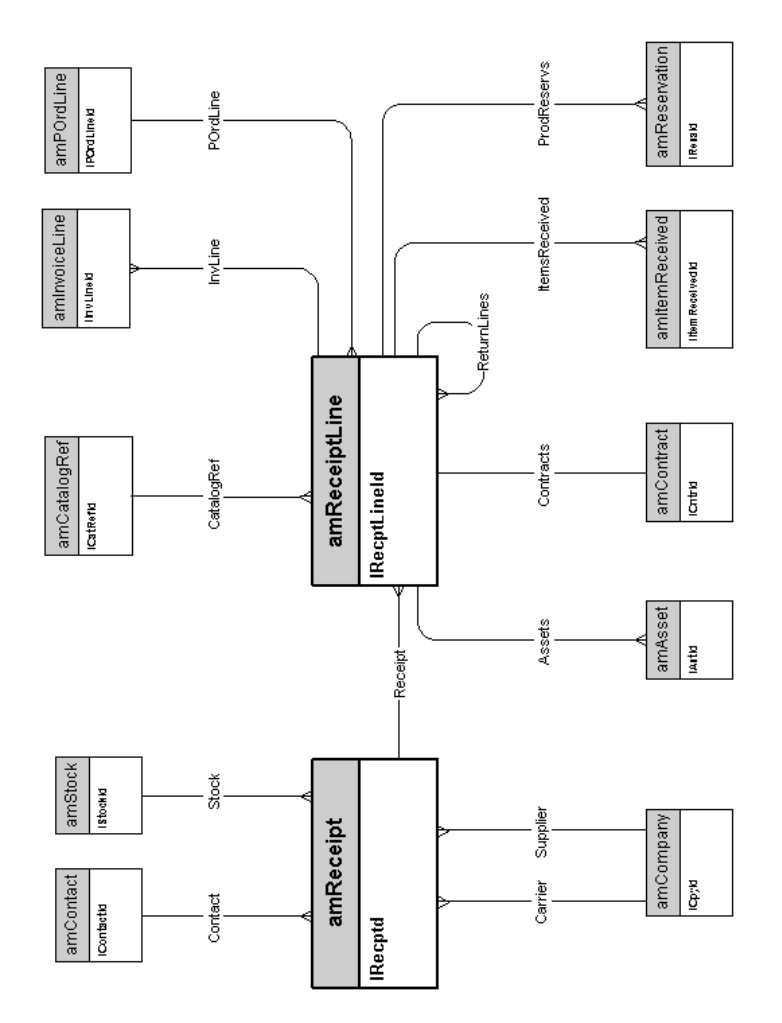

#### **Rechnungen**

<span id="page-21-0"></span>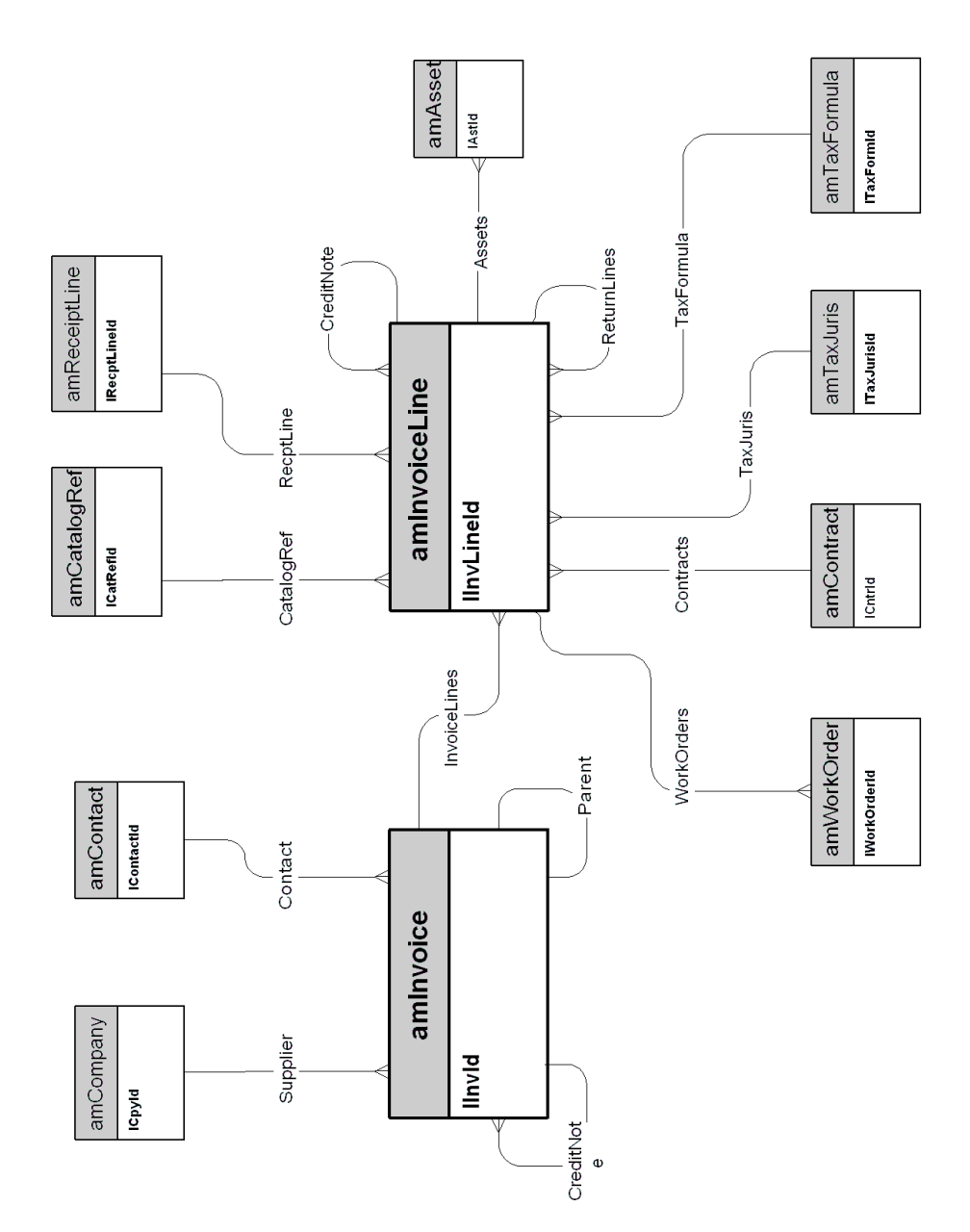

## **Rücksendungen**

<span id="page-22-0"></span>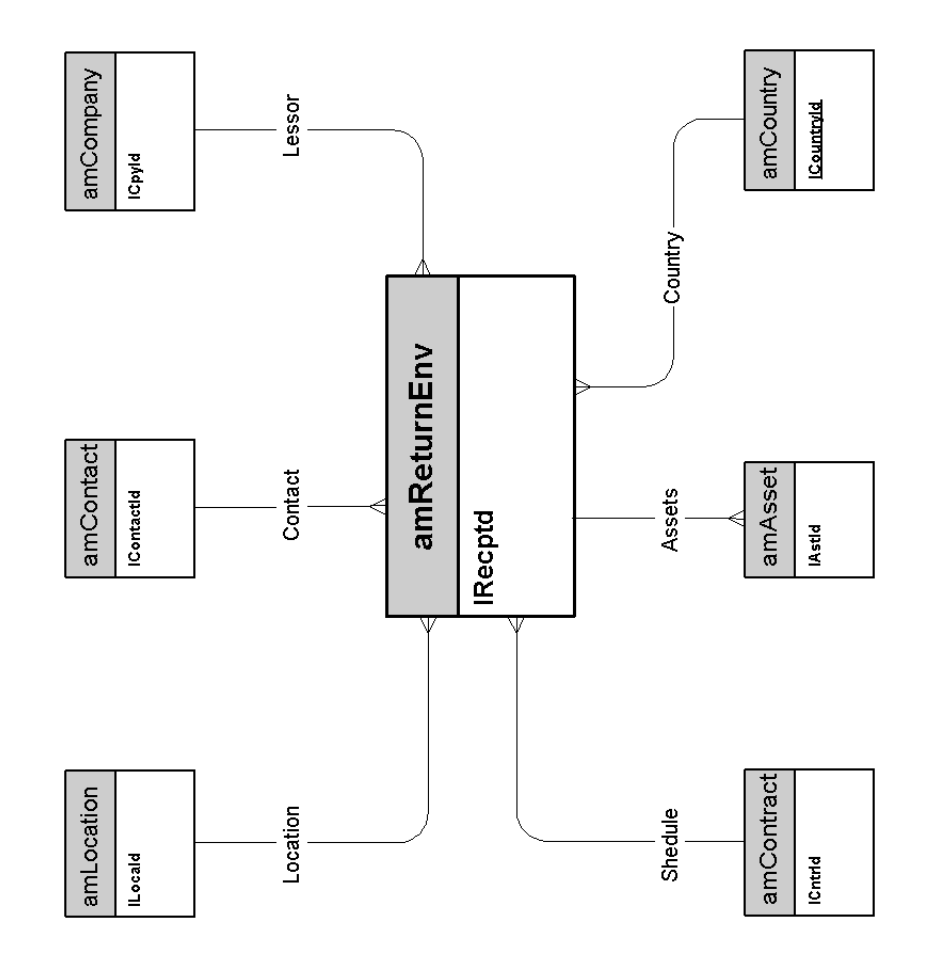

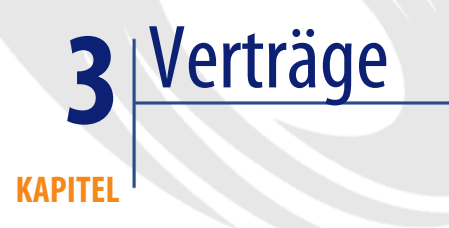

In diesem Kapitel wird das Schema der nachstehenden physischen Datenmodelle vorgestellt:

• Verträge [Seite 26]

#### **Verträge**

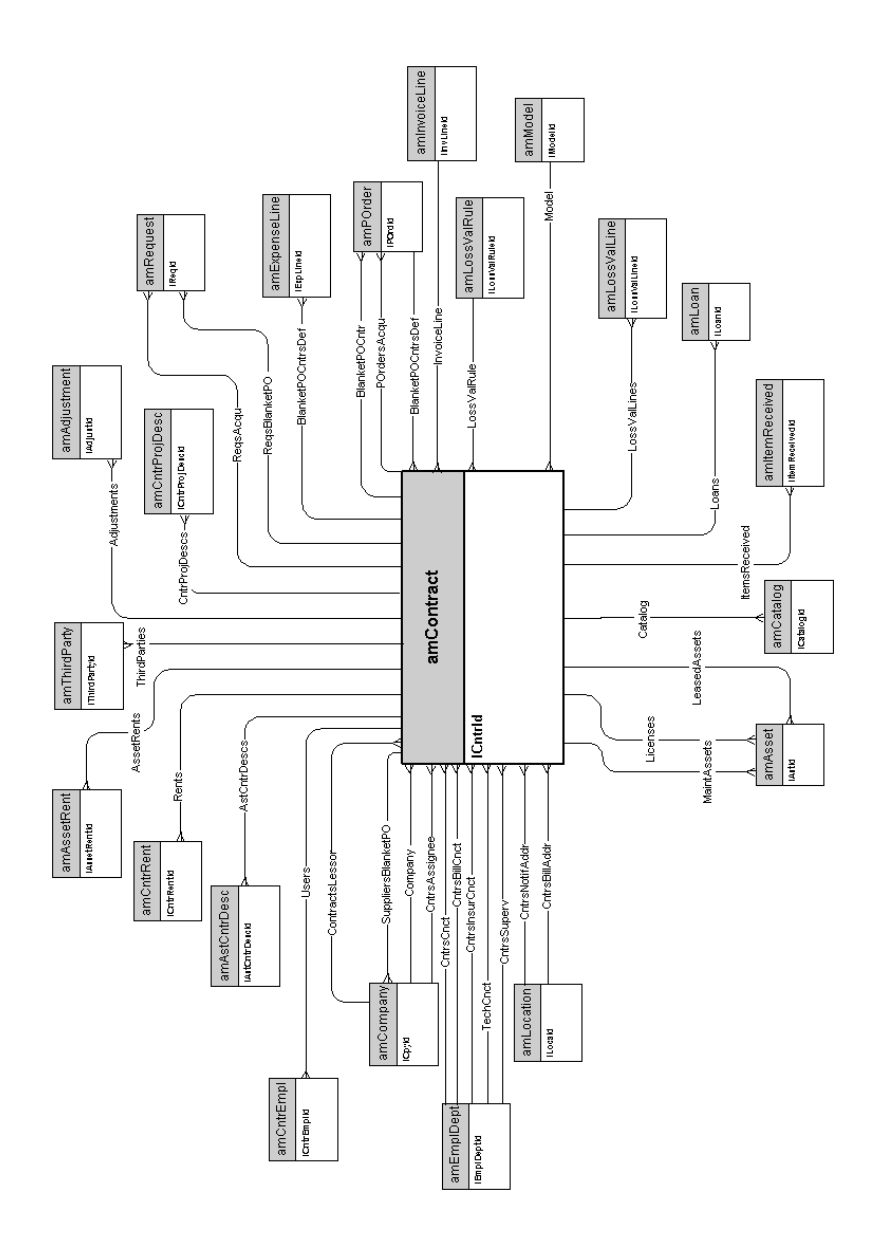

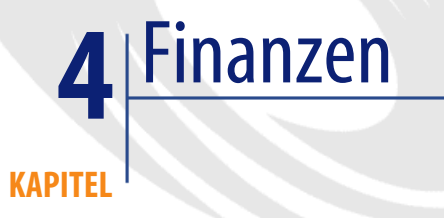

In diesem Kapitel werden die Schemata der folgenden physischen Datenmodelle vorgestellt:

- Budget und Aufwand [Seite 28]
- Rückbelastung [Seite 29]
- Steuern [Seite 30]

#### **Budget und Aufwand**

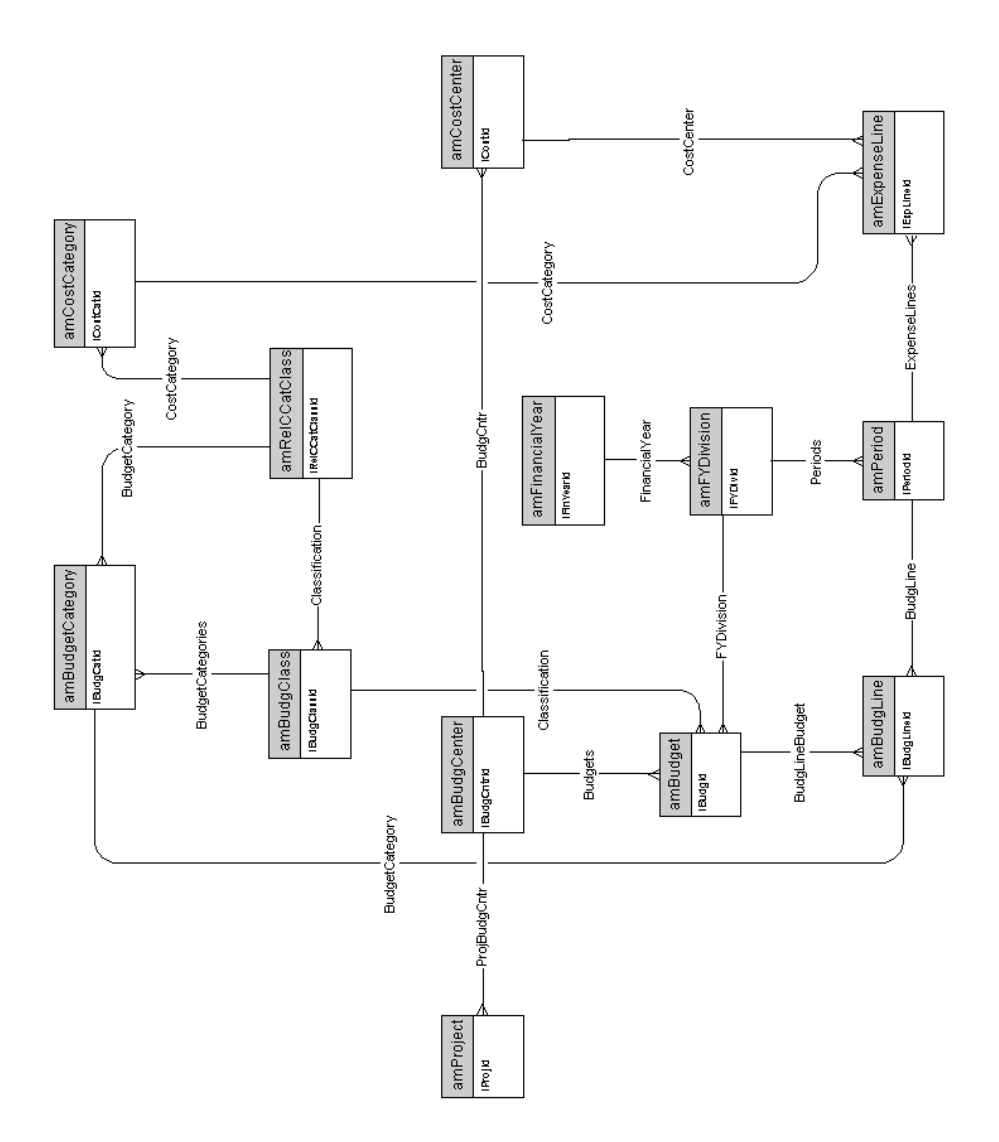

#### **Rückbelastung**

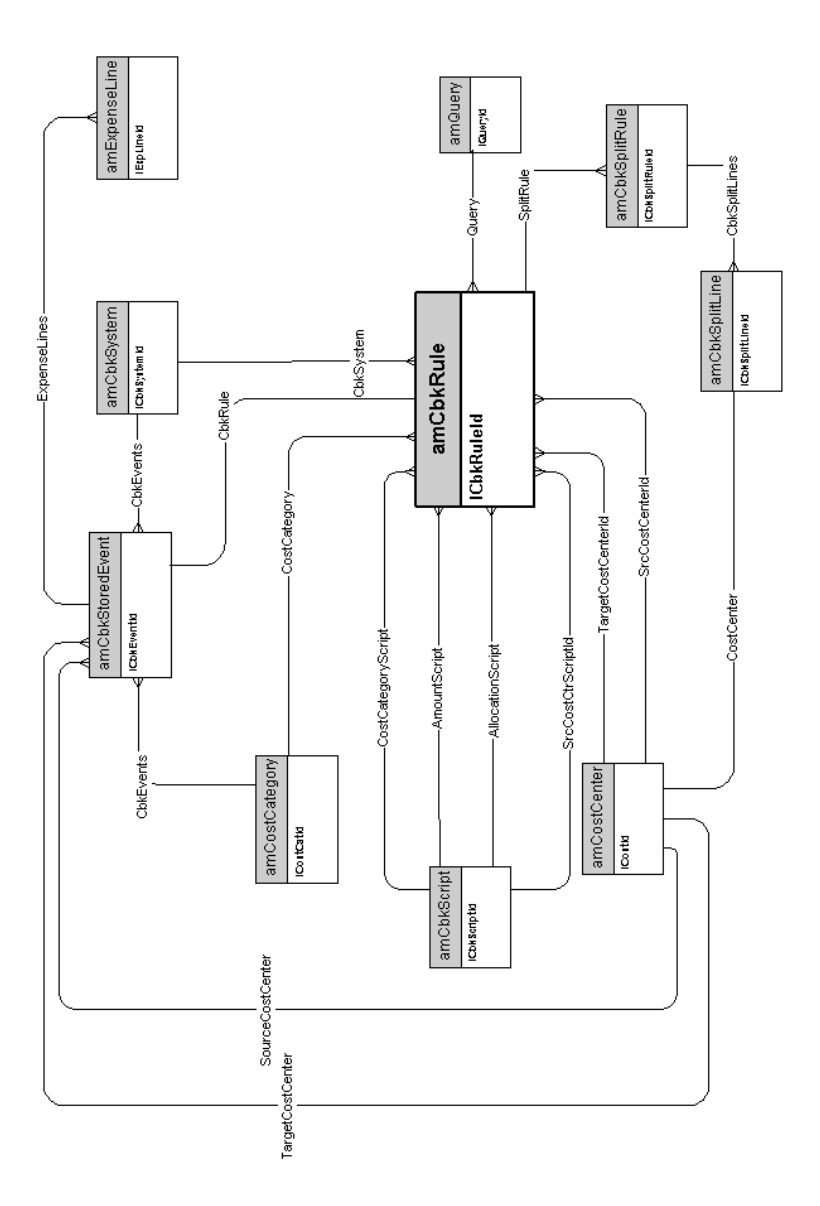

#### **Steuern**

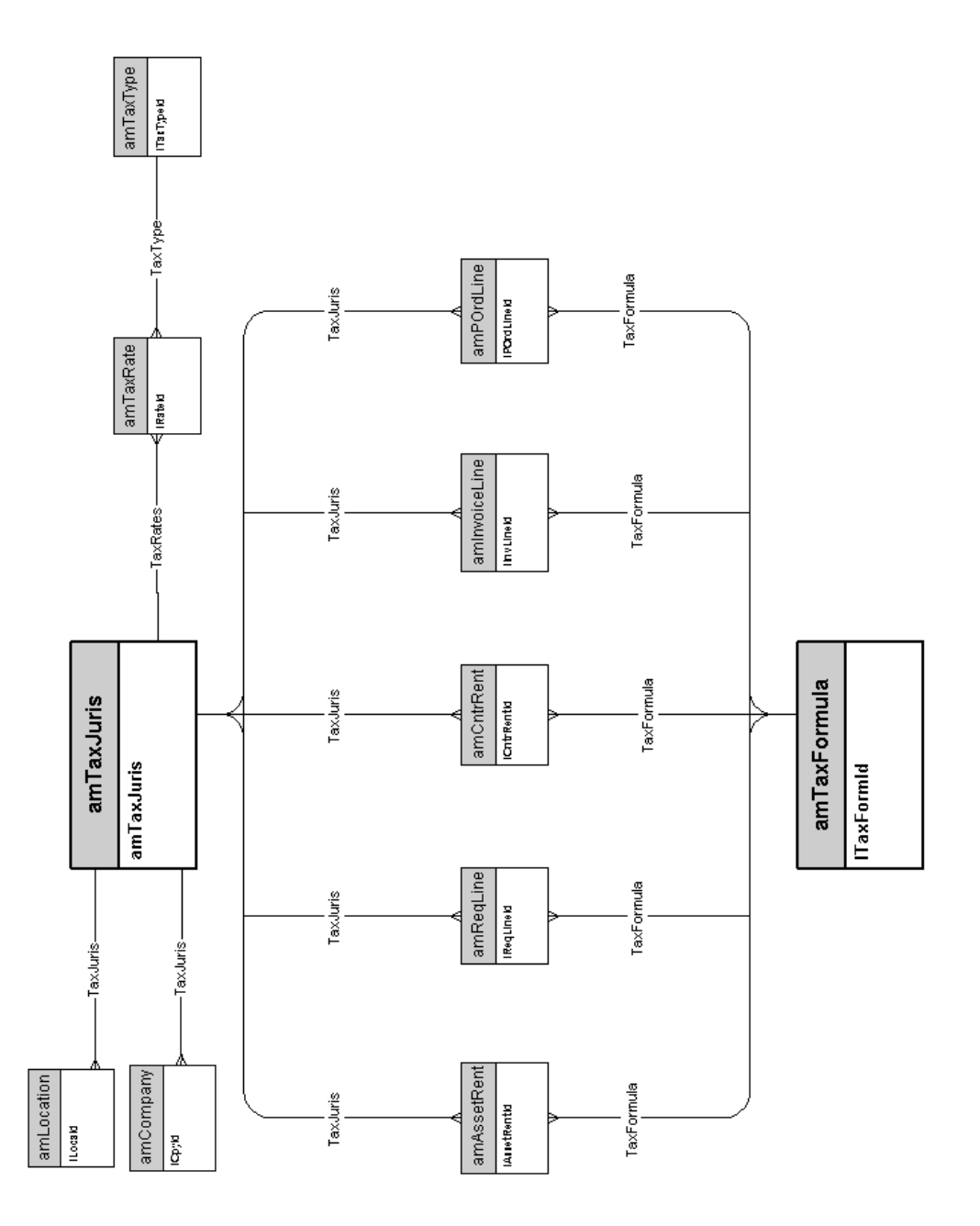

 Kabel **5 KAPITEL**

> In [diesem Kapitel werden die](#page-39-0) Schemata der folgenden physischen Datenmodelle vorgestellt:

- [Kabel und Verkabelungsvorrichtungen](#page-31-0) [Seite 32]
- Farbcodes [Seite 33]
- Etikettierregeln [Seite 34]
- Paar- oder Leitertypen [Seite 35]
- Kabelfunktionen [Seite 36]
- Steckplätze [Seite 37]
- Topologien [Seite 38]
- Topologiegruppen [Seite 39]
- Verteilerkonfigurationen [Seite 40]
- Kabel und Verkabelungsvorrichtungen [Seite 32]

## **Kabel und Verkabelungsvorrichtungen**

<span id="page-31-0"></span>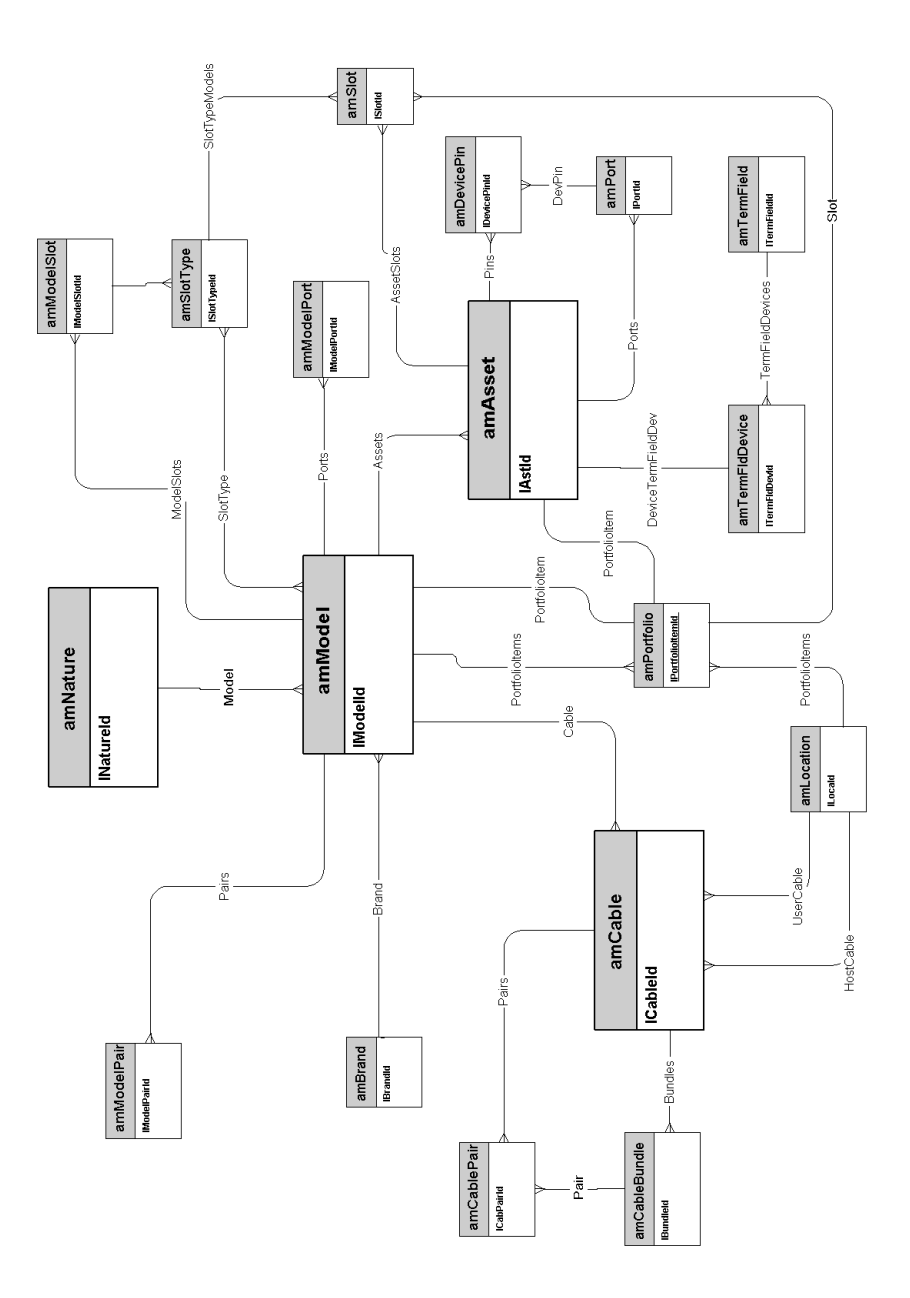

32 AssetCenter 4.3 - Physische Datenmodelle

#### **Farbcodes**

<span id="page-32-0"></span>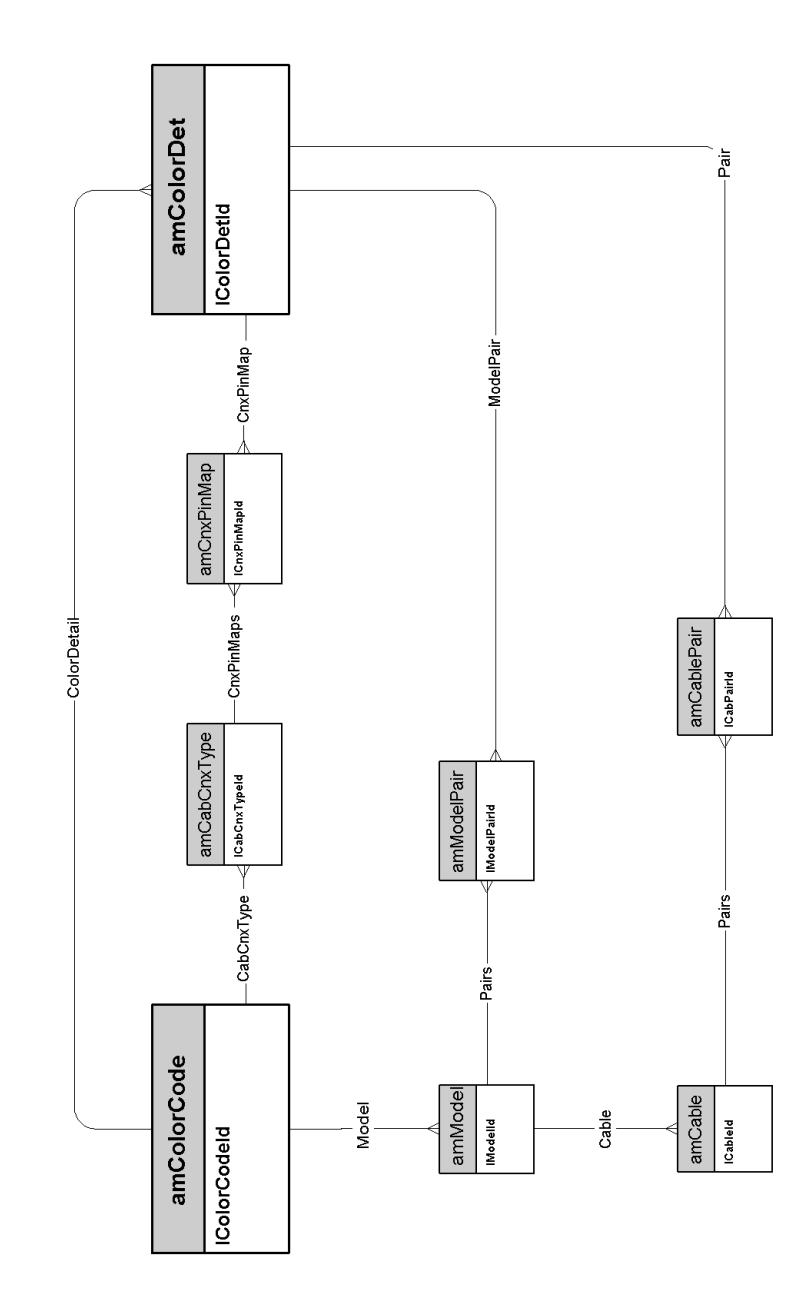

# **Etikettierregeln**

<span id="page-33-0"></span>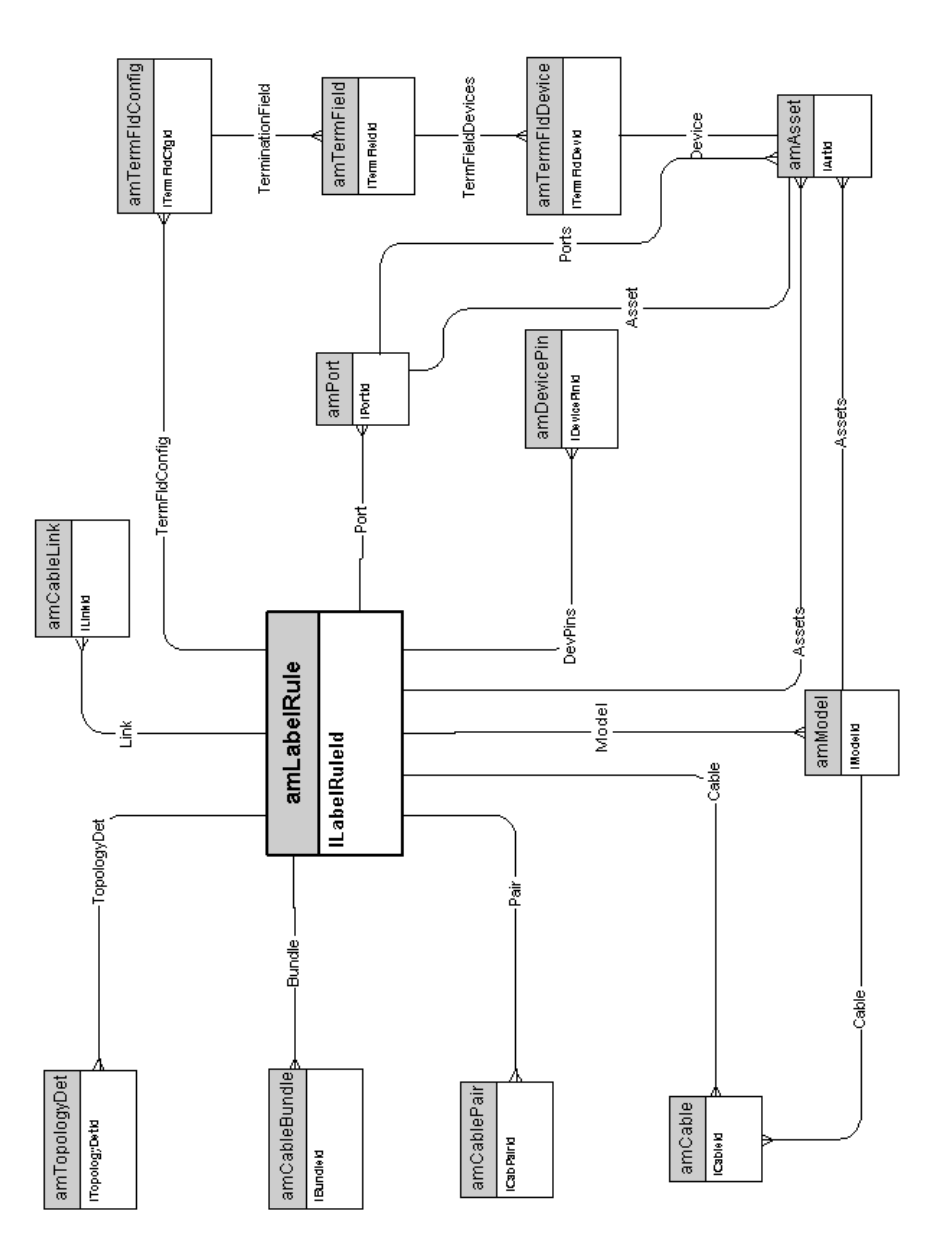

## **Paar- oder Leitertypen**

<span id="page-34-0"></span>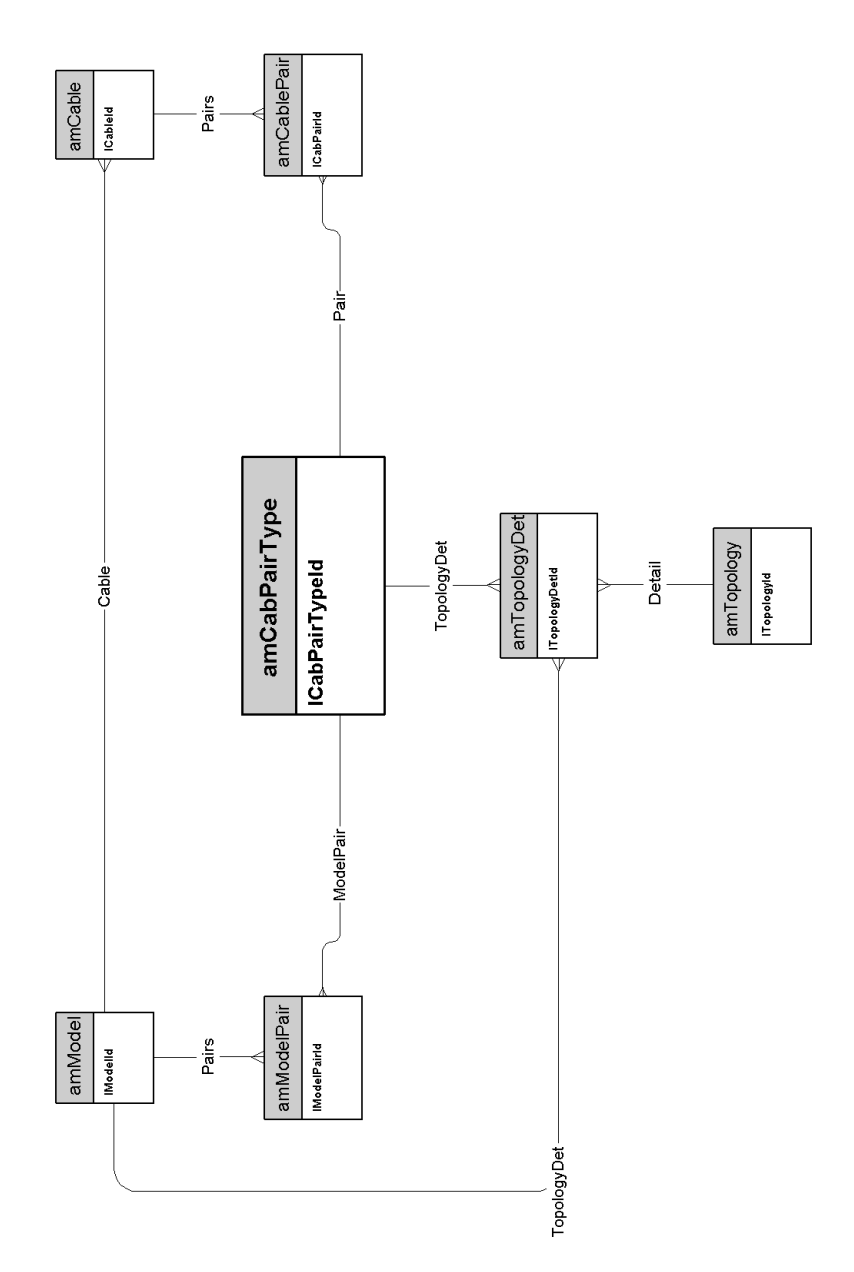

#### **Kabelfunktionen**

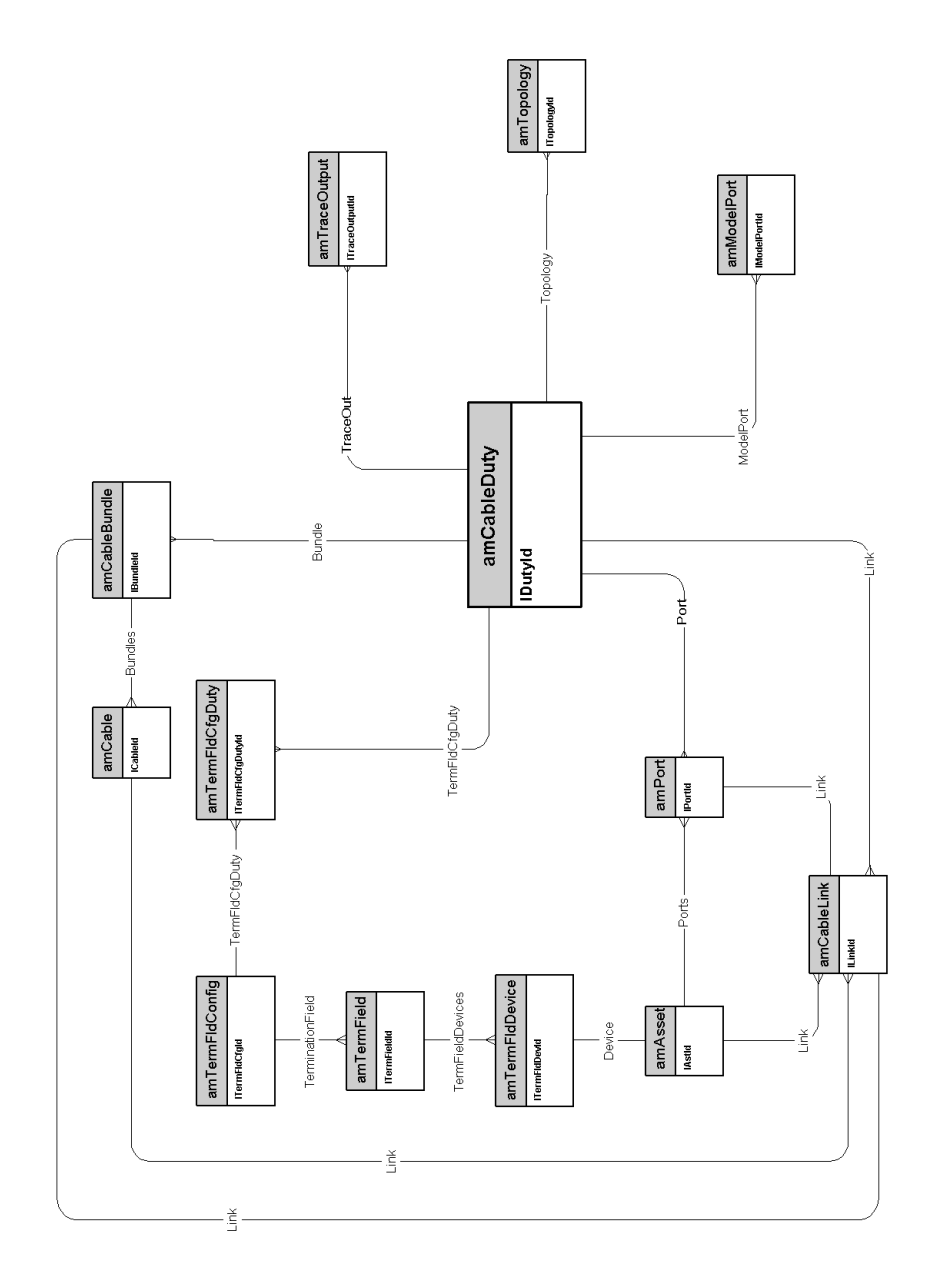

## **Steckplätze**

<span id="page-36-0"></span>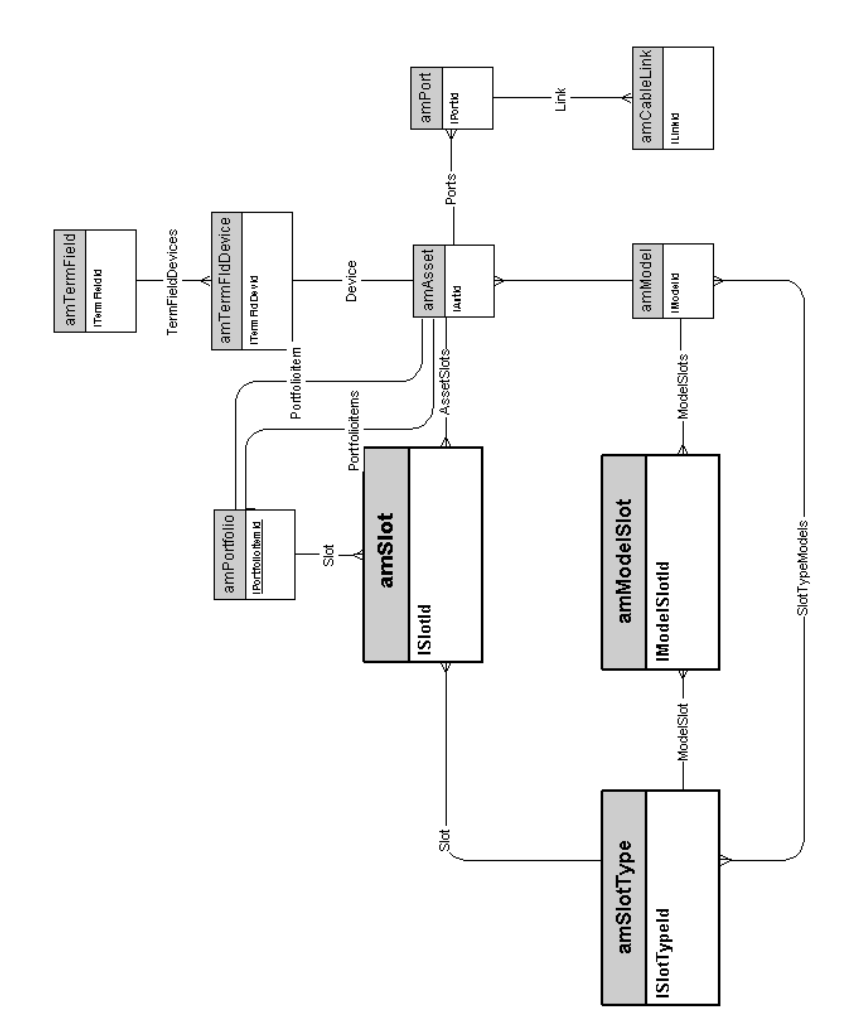

## **Topologien**

<span id="page-37-0"></span>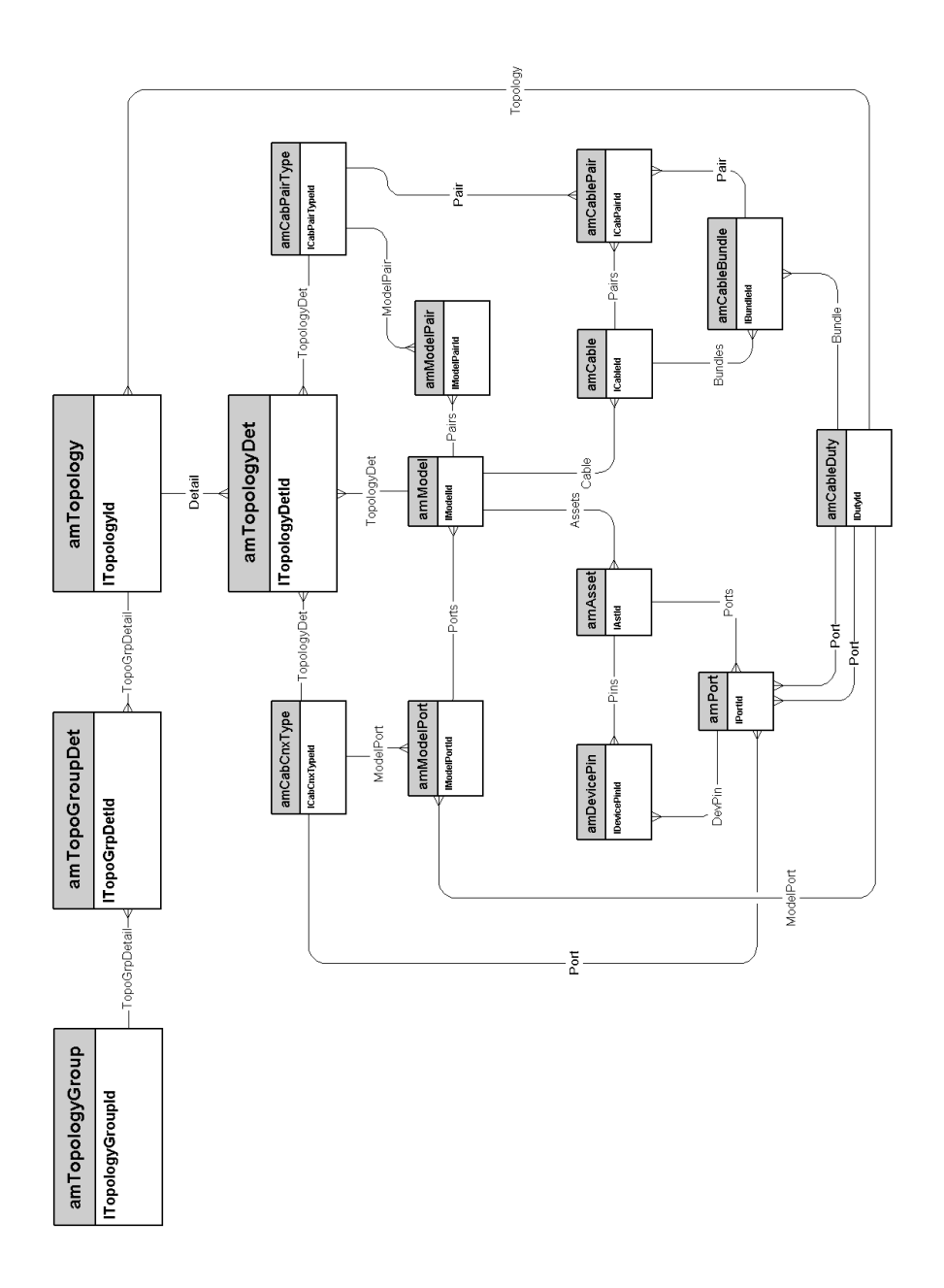

# <span id="page-38-0"></span>**Topologiegruppen**

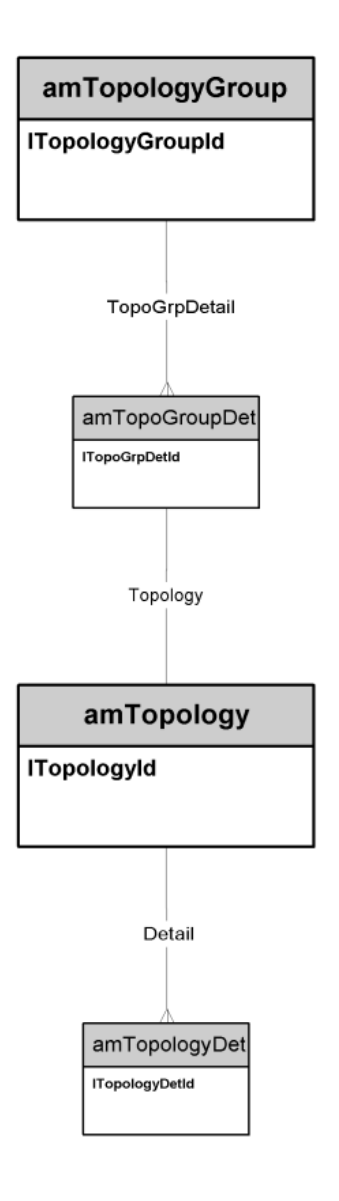

#### **Verteilerkonfigurationen**

<span id="page-39-0"></span>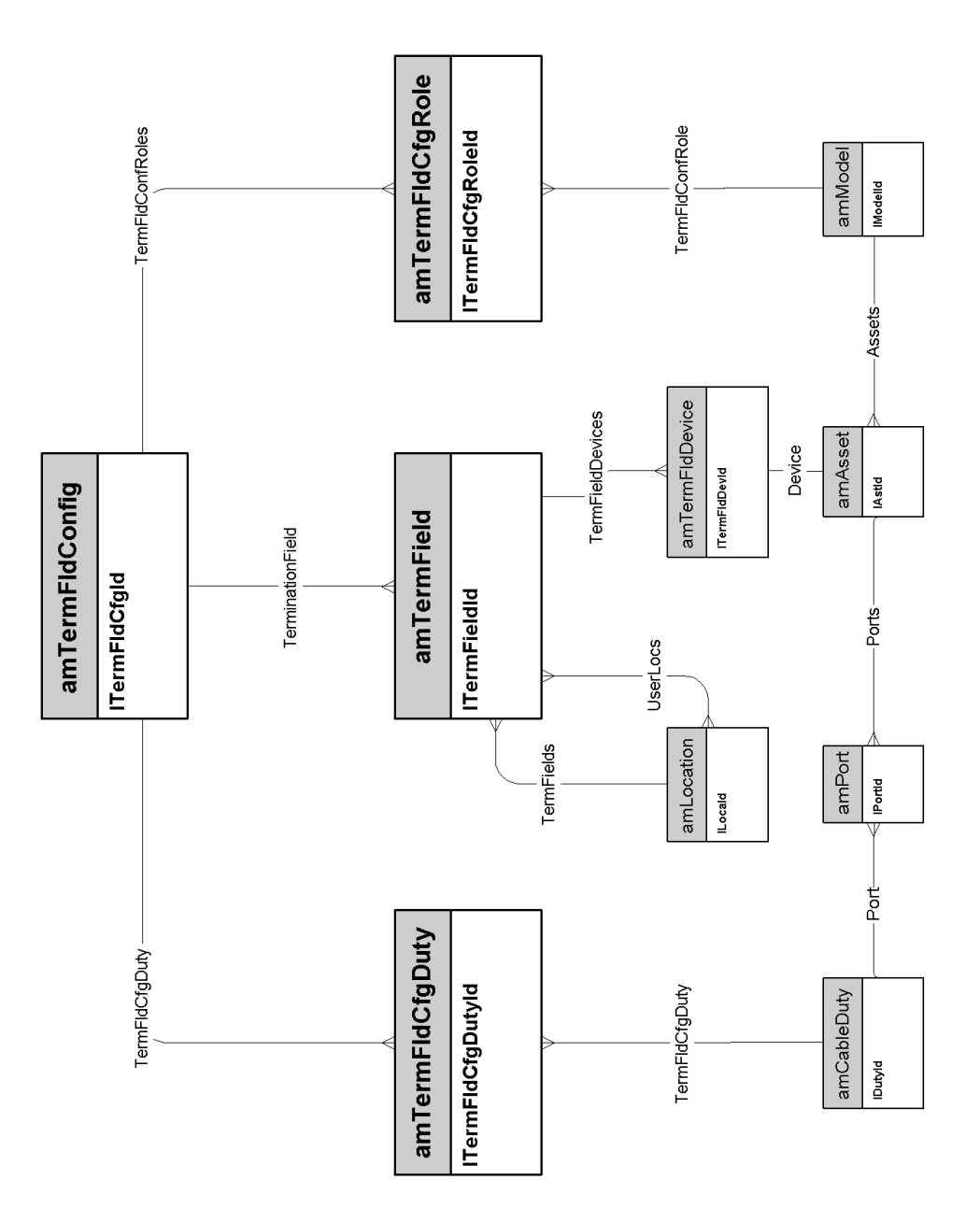

40 AssetCenter 4.3 - Physische Datenmodelle

# **Verbindungen**

<span id="page-40-0"></span>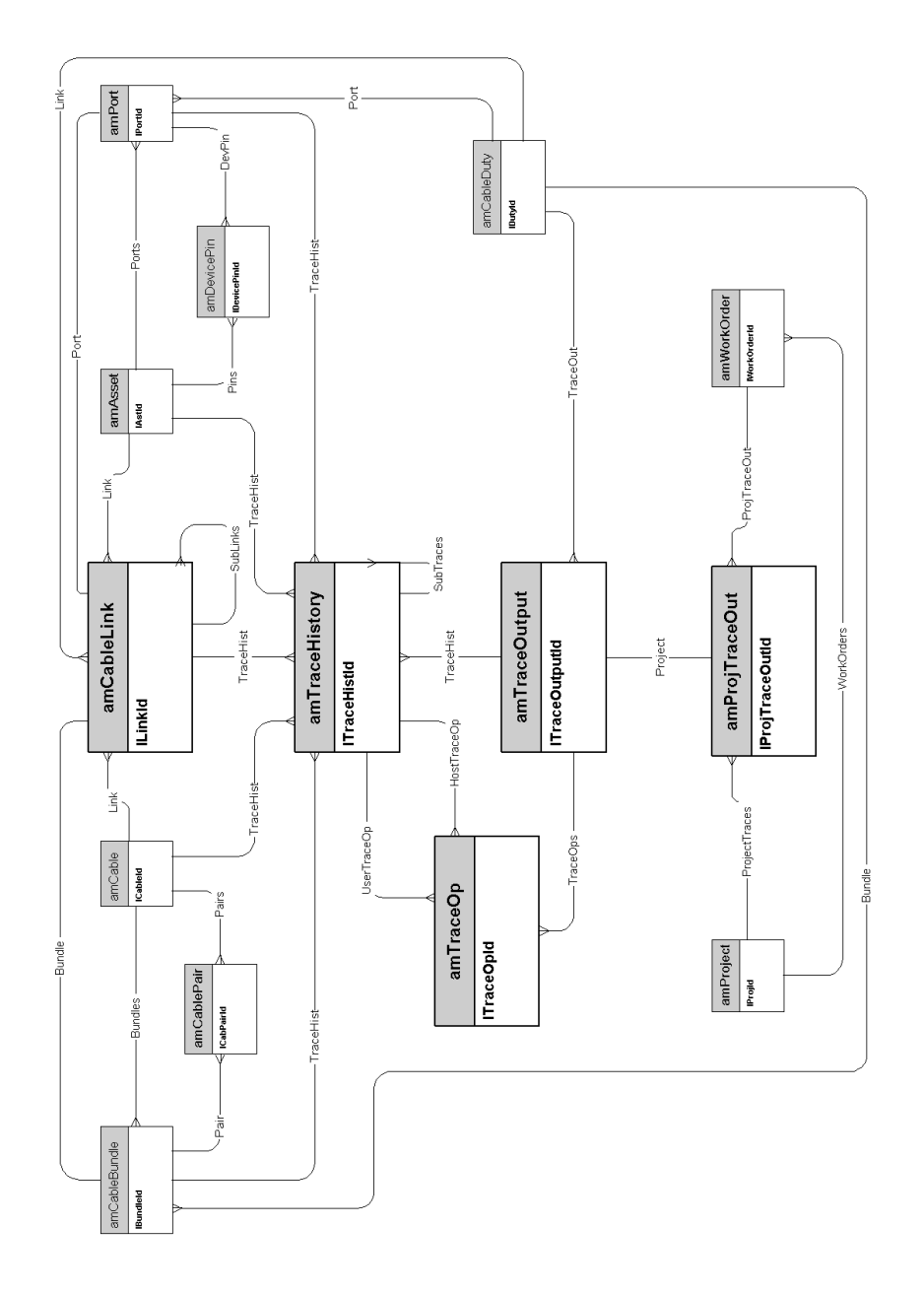

<span id="page-42-0"></span>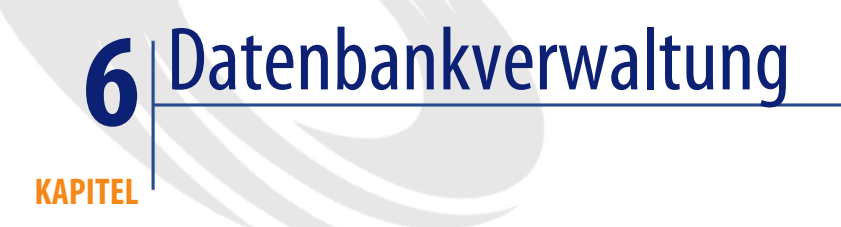

In diesem Kapitel wird das Schema der nachstehenden physischen Datenmodelle vorgestellt:

• Zugriff auf die Datenbank [Seite 44]

#### **Zugriff auf die Datenbank**

<span id="page-43-0"></span>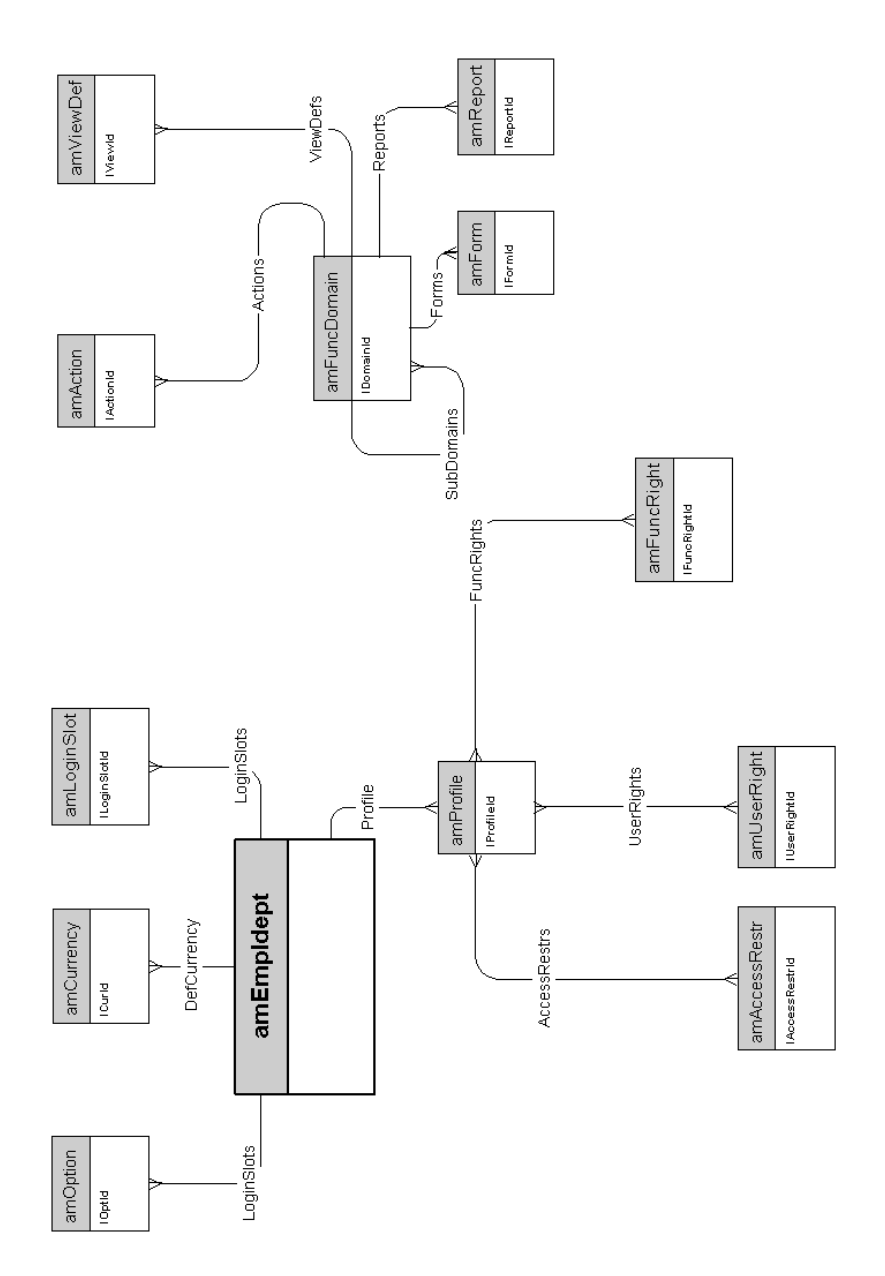

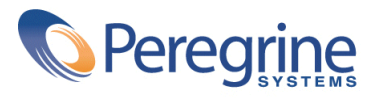